## Microsoft office of 2013 x64 torrent zwtiso

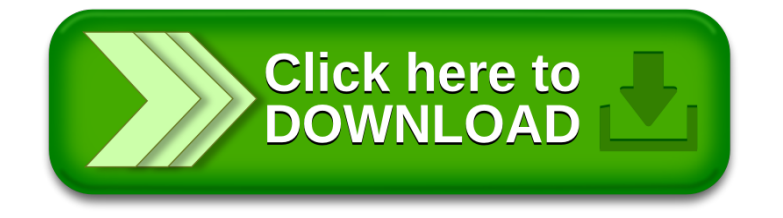